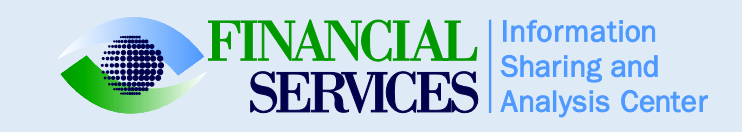

# Managing FS-ISAC Alerts

## *Streamline Your FS-ISAC Threat Intelligence Feeds*

FS-ISAC strives to provide relevant and actionable threat and vulnerability information to thousands of member organizations worldwide. We want to make sure you get the exact information you need, when you need it. There are some best practices in terms of email management of FS-ISAC alerts that you may find useful. We've summarized some of these recommendations below. If you have best practices for alert management that you'd like to share, let us know!

#### **Portal Alerts**

Using the FS-ISAC portal members can decide which types of alerts they would like to receive. Depending on your role, you may not need to follow every update, but FS-ISAC recommends following at least four key reports: *Announcements*, *Cyber Threats*, *Cyber Incidents*, and *Collective Intelligence*. Doing so will limit alerts to about 10 per day. Other alert types can also be followed depending on each individual's role. To make changes to the Portal Alerts you receive access the "Alert Profile" tab in the Portal and select/deselect your desired alerts.

#### **Email Listservers**

FS-ISAC also shares information through both broadly and narrowly focused email listservers. While members must request to join a listserver from [admin@fsisac.us,](mailto:admin@fsisac.us) not every member in your organization needs to be on every listserver. In order to maximize efficiency within your organization FS-ISAC recommends that each organization makes this determination based on each staff member's role. For example, as community bankers you may want to participate on the Community Institution Council listserv, however this information may not be relevant to everyone on staff. Popular CIC topics include:

- Cybersecurity Definition and Policy
- Board Cybersecurity and Training
- Regulator Network Access
- Cyber Insurance

### *Delegate, Filter, and Sort*

In order to take full advantage of the Portal Alerts and Email Listservers while maximizing your daily productivity, consider establishing [rules](https://support.office.com/en-in/article/Manage-email-messages-by-using-rules-c24f5dea-9465-4df4-ad17-a50704d66c59) within your email client to:

- *1. Delegate. Establish rules for emails to be sent to your staff.*
- *2. Filter. Create Outlook filters by subject(s). Scan topics that are of concern/interest to you.*
- *3. Sort Alerts by Criticality. Create rules to segregate alerts by risk level.*

For additional help or information please contact FS-ISAC Member Services at 571-252-8517, option 1 or [admin@fsisac.us](mailto:admin@fsisac.us)

Or the Community Institution Council at 360-449-0102

Financial Services Information Sharing and Analysis Center | Sharing Critical, Specific, Meaningful, Accurate, Reliable and Timely Information ©2015 Financial Services Information Sharing and AnalysisCenter. All rightsreserved. ©2015 Financial ServicesInformation Sharing and AnalysisCenter. All rightsreserved.